### **АДМИНИСТРАЦИЯ** УРУС-МАРТАНОВСКОГО МУНИЦИПАЛЬНОГО РАЙОНА ЧЕЧЕНСКОЙ РЕСПУБЛИКИ

Глава администрации Урус-Мартановского муниципального района

ул. С-Э.М.Асхабова, 1а, г. Урус-Мартан, 366500, тел./факс: (87145) 2-23-35, e-mail: umadm(a mail.ru, http://www. u-martan.ru

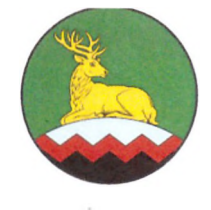

## НОХЧИЙН РЕСПУБЛИКАН ХЬАЛХА-МАРТАН МУНИЦИПАЛЬНИ КІОШТАН **АДМИНИСТРАЦИ**

Хьалха-Мартан муниципальни к1оштан администрацин куъйгалхо

С-Э.М. Асхабовн ц1арах урам, 1а, Хьалха-Мартан г1ала, 366500, тел./факс: (87145) 2-23-35, e-mail: umadm@mail.ru, http://www. u-martan.ru

10.01 242 No 10/02

Исполняющей обязанности начальника управления по работе с обращениями граждан ГКУ «ЦОД Администрации Главы и Правительства Чеченской Республики»

# Р.И. САЛИХОВОЙ

#### Уважаемая Роза Индарбиевна!

Во исполнение постановления Правительства Чеченской Республики от 11 июля 2013 года № 171 «Об утверждении Правил подачи и рассмотрения жалоб на решения и действия (бездействия) органов исполнительной власти Чеченской Республики» сообщаем, что жалоб граждан РФ, проживающих на территории Урус-Мартановского муниципального района ЧР, за нарушение порядка предоставления государственных услуг органами исполнительной власти ЧР и их должностными лицами, государственными гражданскими служащими ЧР, в декабре 2023 года в администрацию района не поступало.

Приложение: на 1 л. в 1 экз.

L yheneeseellerly

Geecy Ш.А. Куцаев

Исп. Якаева Хеда Алиевна Главный специалист общего отдела Тел.: 8 (87145) 2-23-35

ПРИЛОЖЕНИЕ к письму

# **ИНФОРМАЦИЯ**

по результатам рассмотрения жалоб граждан на нарушение порядка предоставления государственных услуг, выразившееся<br>в неправомерных решениях и действиях (бездействии) органов исполнительной власти Чеченской Республики и их

# декабрь 2023г.

(отчетный период)

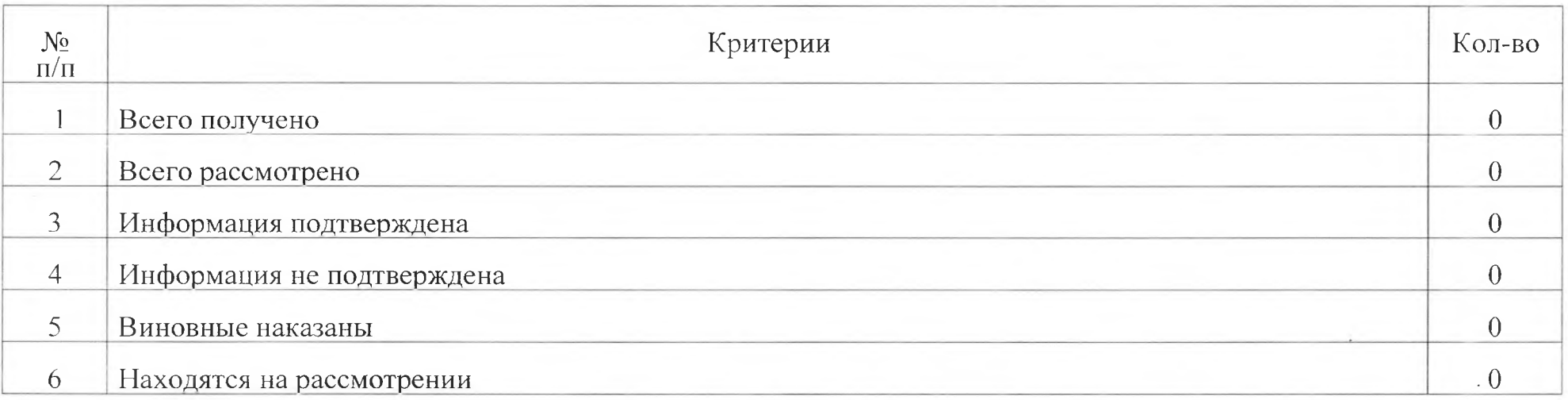